## Politecnico di Milano Scuola di Ingegneria Industriale e dell'Informazione Insegnamento Informatica B Milano Bovisa – Anno Accademico 2014 / 2015

### **(Scaglione: SGB -> ZZZ)**

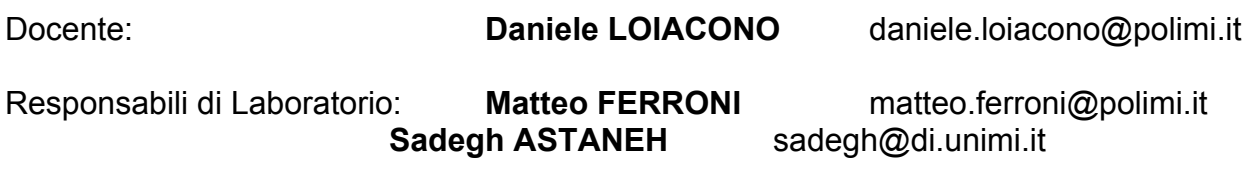

Webpage Corso: http://home.deib.polimi.it/loiacono/

# 1° Laboratorio - 20 ottobre 2014

### 1. Introduzione

Problema 1.1

Scrivere un programma che stampi a video il testo: "Hello World! We are in 2014!".

### Problema 1.2

Compilare e eseguire il seguente programma (se necessario correggerlo seguendo l'indicazione del compilatore).

```
#include <stdio.h>
int main()
{
     int y = 0;
     int x;
      1 = x;printf("La variabile x contiene: %d\n, x");
     printf("La variabile y contiene: \delta d \nightharpoonup r, y)
     return 0;
}
```
### Problema 1.3

Scrivere un programma che chieda all'utente d'inserire un numero e lo stampi a video.

### Problema 1.4

Scrivere un programma che chieda all'utente di inserire due numeri e visualizzi a video la differenza tra il primo ed il secondo.

# 2. Tipi di dato semplice

### Problema 2.1

Scrivete, compilate e eseguite il seguente codice sorgente:

```
#include <stdio.h>
int main()
{
     printf("Il numero e' = \daggerd\n", 3.5);
     return 0;
}
```
Sapete spiegare cosa viene visualizzato?

### Problema 2.2

Scrivere un programma che chieda all'utente di inserire un numero intero n e visualizzi a video la somma dei primi n numeri naturali [n\*(n+1)/2].

### Problema 2.3

Scrivere un programma che chieda all'utente di inserire tre numeri reali e visualizzi a video la loro media aritmetica.

### Problema 2.4

Implementare un programma che chieda all'utente di inserire i coefficienti a, b, c di una parabola (y =  $ax^2$  + bx + c) e stampi a video le coordinate del vertice (il vertice è il punto della parabola con ascissa x=-b/2a).

### Problema 2.5

Nell'aula informatizzata, durante il laboratorio informatica B, si rompe una tastiera rendendo impossibile inserire le cifre (da 0 a 9). Si decide perciò di usare al posto delle cifre le prime 10 lettere dell'alfabeto maiuscole (A-J). Scrivere un programma che dato in ingresso una lettera maiuscola fra A e J la converta in cifra (fra 0 e 9).

*Note: La tabella (parziale) allegata mostra la corrispondenza tra carattere e codice ASCII associato.*

### Problema 2.6

Scrivere un programma che prenda in ingresso un prezzo in euro e restituisce il numero minimo di banconote utilizzando solo pezzi da 50, 20 e 5 euro. Indicare anche la moneta rimanente.

*Note: usare l'operazione modulo "%" che calcola il resto di una divisione intera.*

*Bonus: Provare ad eseguire il programma con 547.35 come input e spiegare cosa succede*

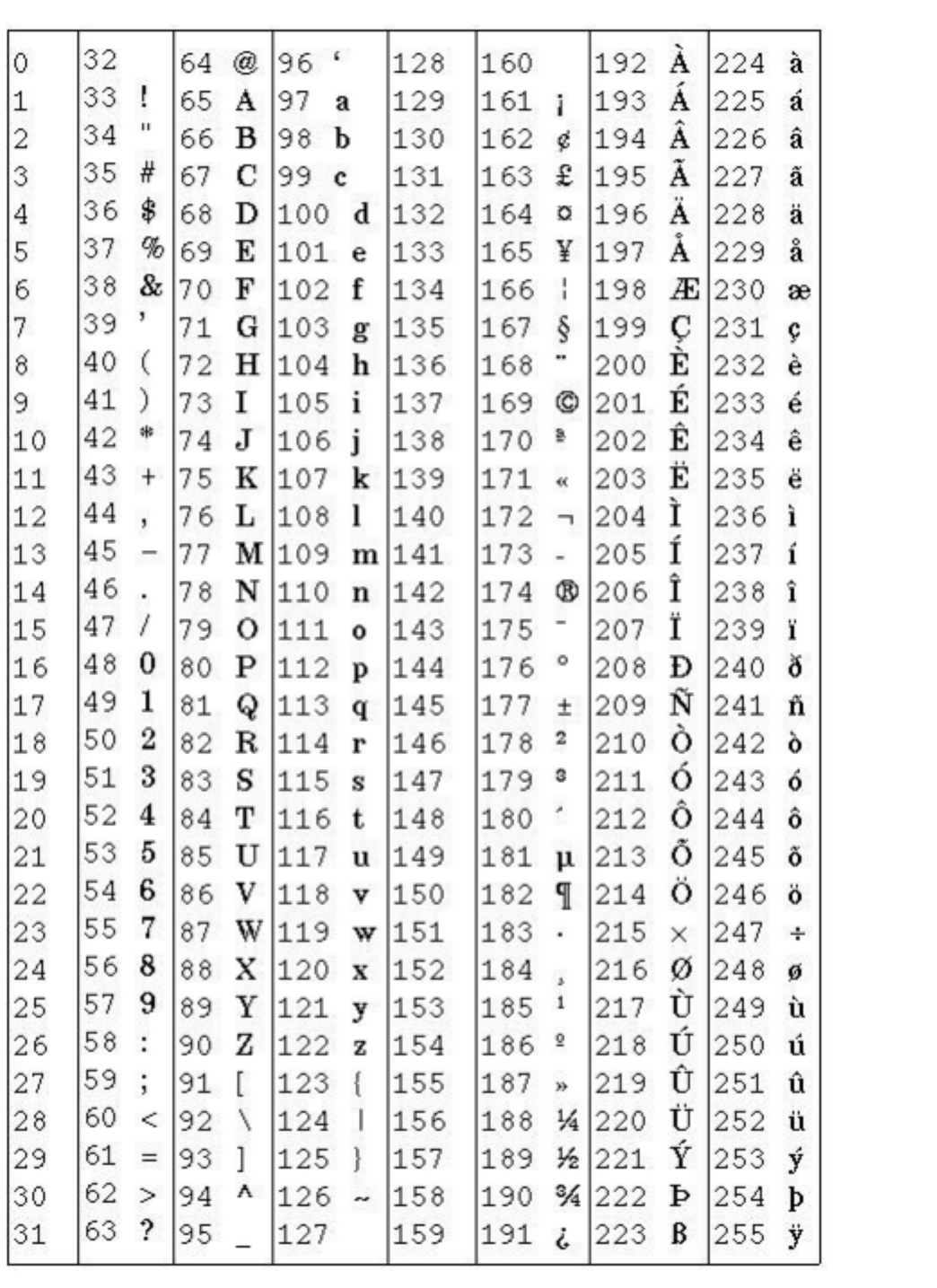